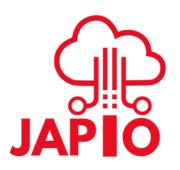

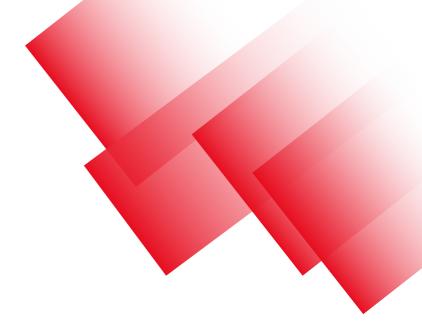

## Autorules

Set-up Guide

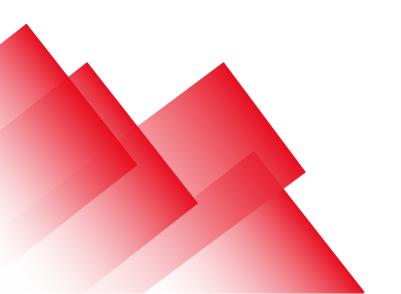

2023

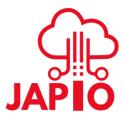

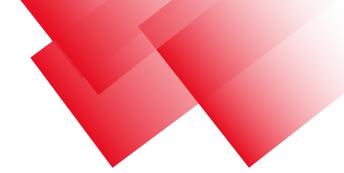

## **Autorules**

Here you can create auto rules to regulate your campaign's spending. For example, it can be very useful to reduce spending on places where your ads are not receiving clicks.

So here is the detailed guide on how to create the autorule:

1. First, choose the name, type, and rule time

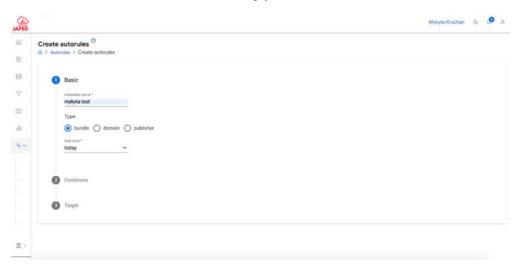

2. Choose conditions. The important thing, you need to create an empty filter list, so the source would white or blacklisted .

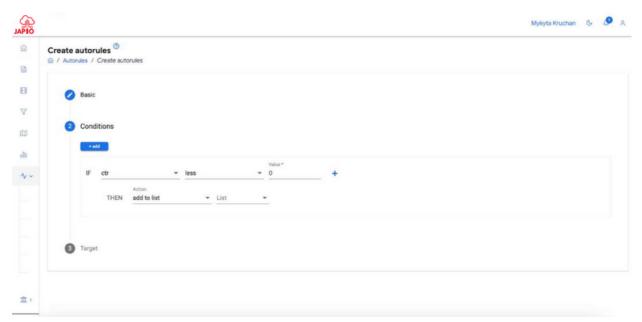

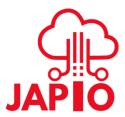

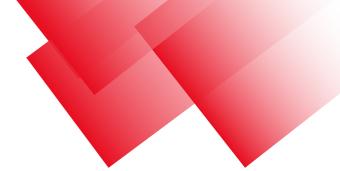

3. Choose a campaign or/and creative where you want to apply the rule.

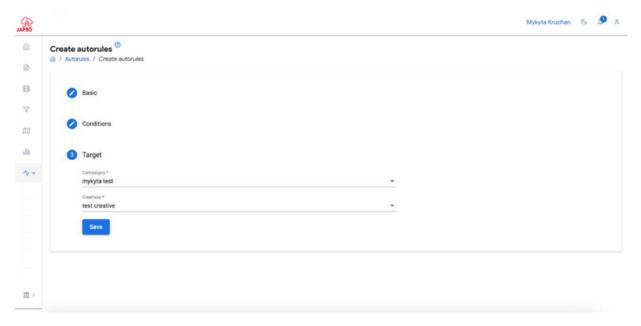